## **Peticiones**

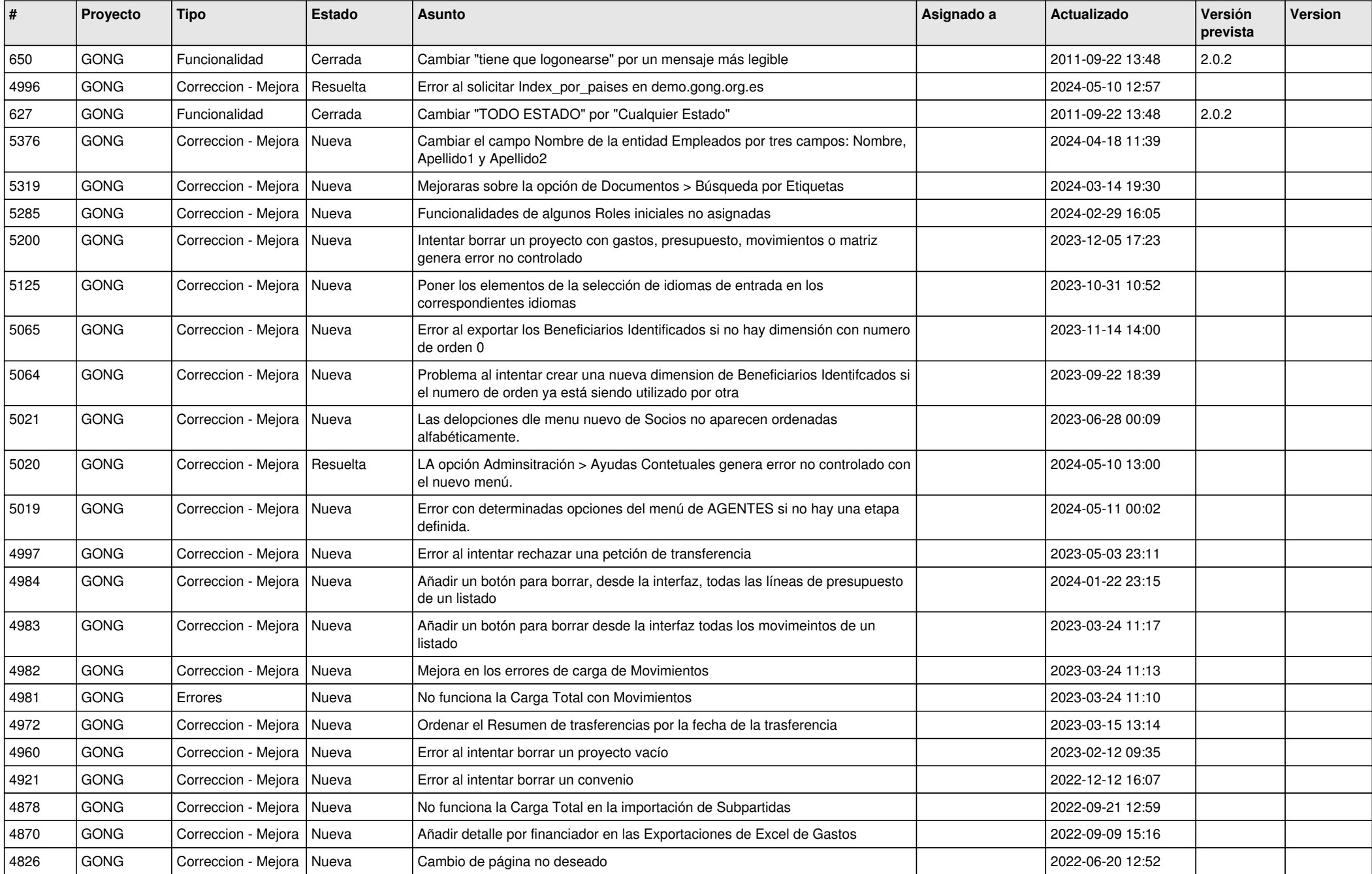

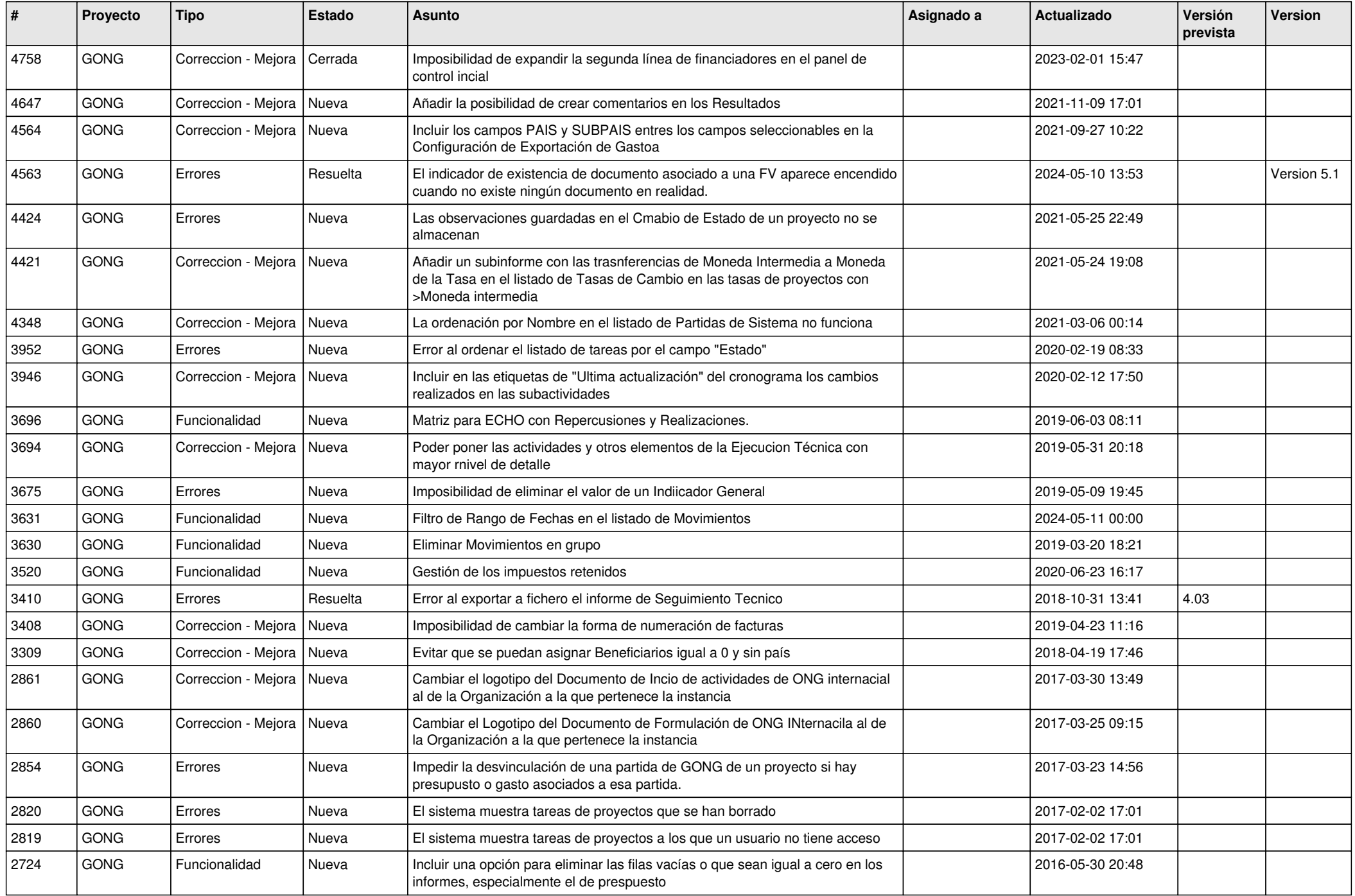

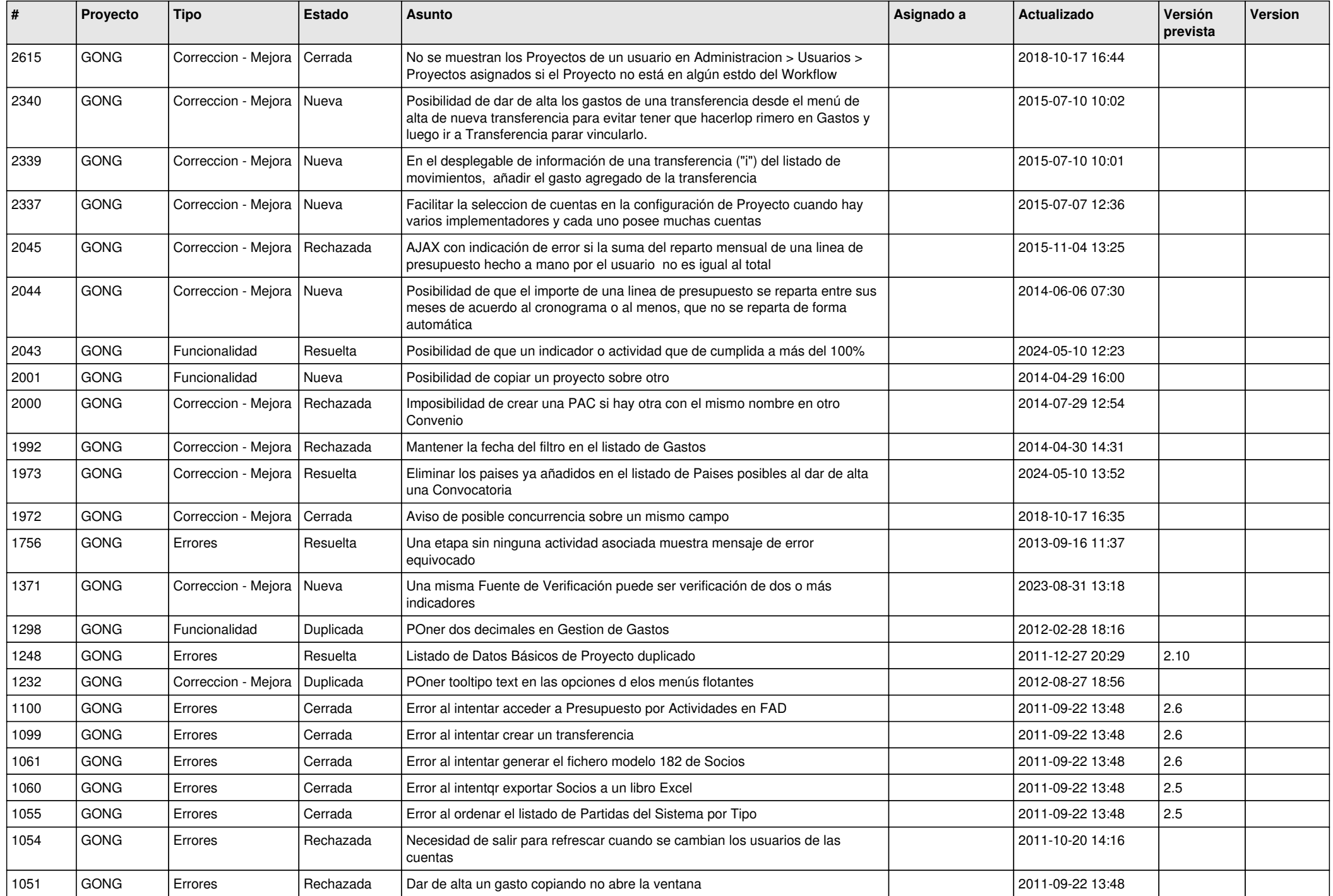

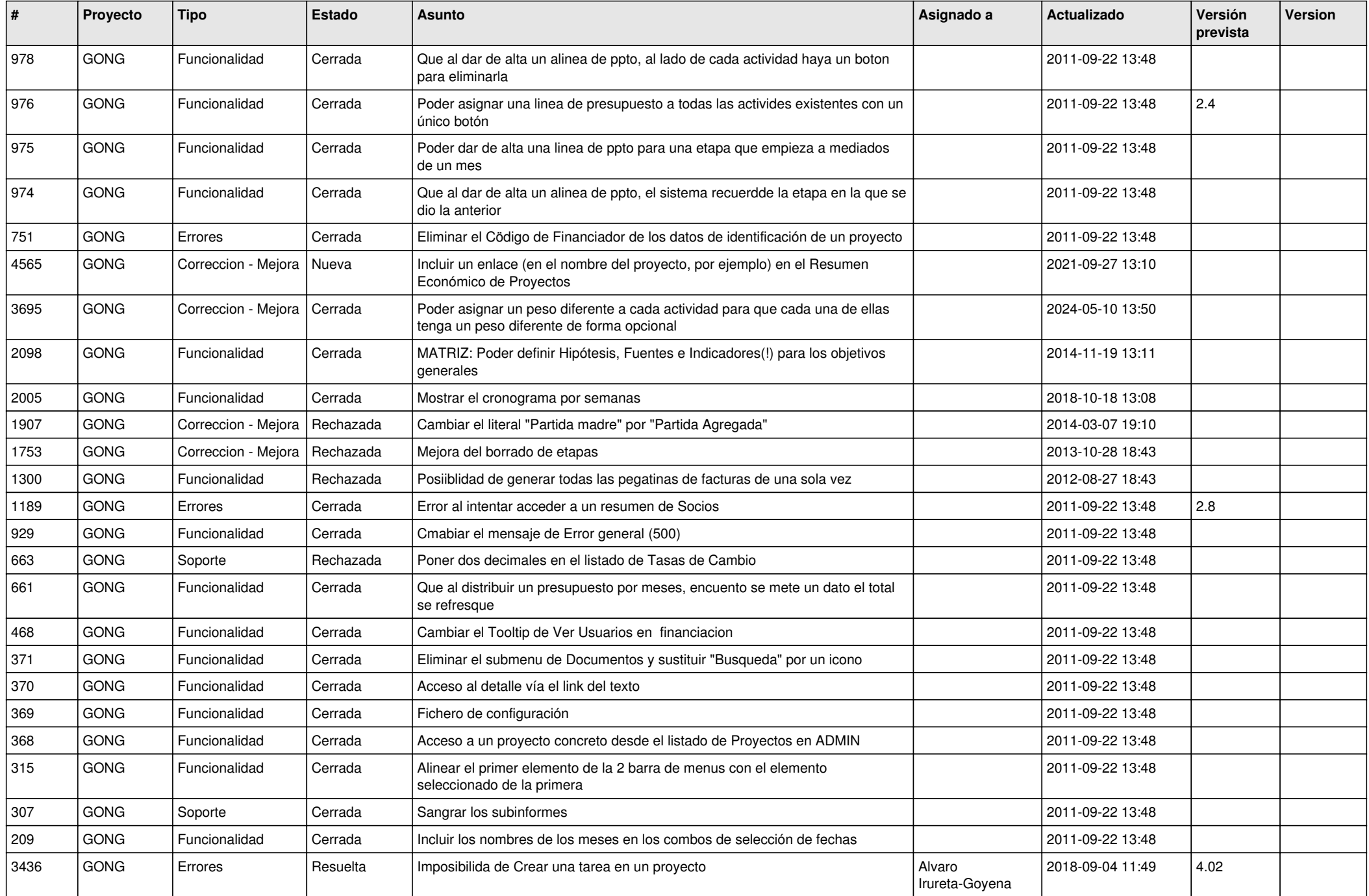

![](_page_4_Picture_431.jpeg)

![](_page_5_Picture_433.jpeg)

![](_page_6_Picture_419.jpeg)

![](_page_7_Picture_411.jpeg)

![](_page_8_Picture_446.jpeg)

![](_page_9_Picture_461.jpeg)

![](_page_10_Picture_465.jpeg)

![](_page_11_Picture_532.jpeg)

![](_page_12_Picture_470.jpeg)

![](_page_13_Picture_511.jpeg)

![](_page_14_Picture_509.jpeg)

![](_page_15_Picture_496.jpeg)

![](_page_16_Picture_91.jpeg)